## Przestrzenie kolorów

Damian Kurpiewski

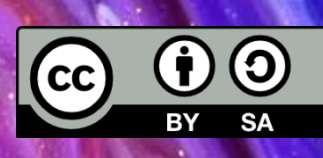

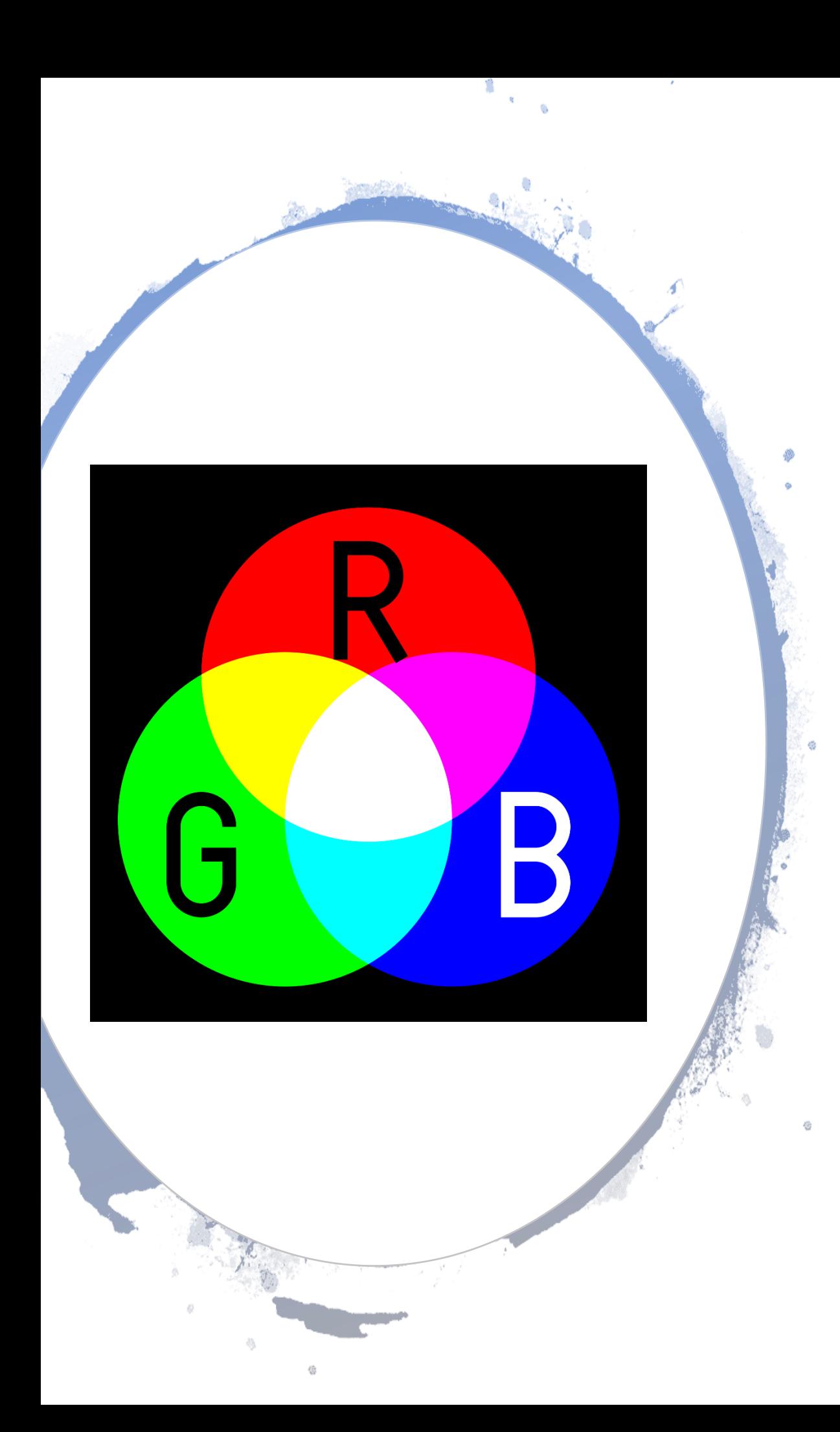

#### RGB

#### **Addytywna** przestrzeń kolorów

Określa, ile światła potrzeba do uzyskania danego koloru

Zawiera osobne wartości dla kolorów: **czerwony**, **zielony** I **niebieski**

**RGBA** zawiera dodatkowo informację o **przezroczystości**

#### **Wykorzystywana w wyświetlaczach**

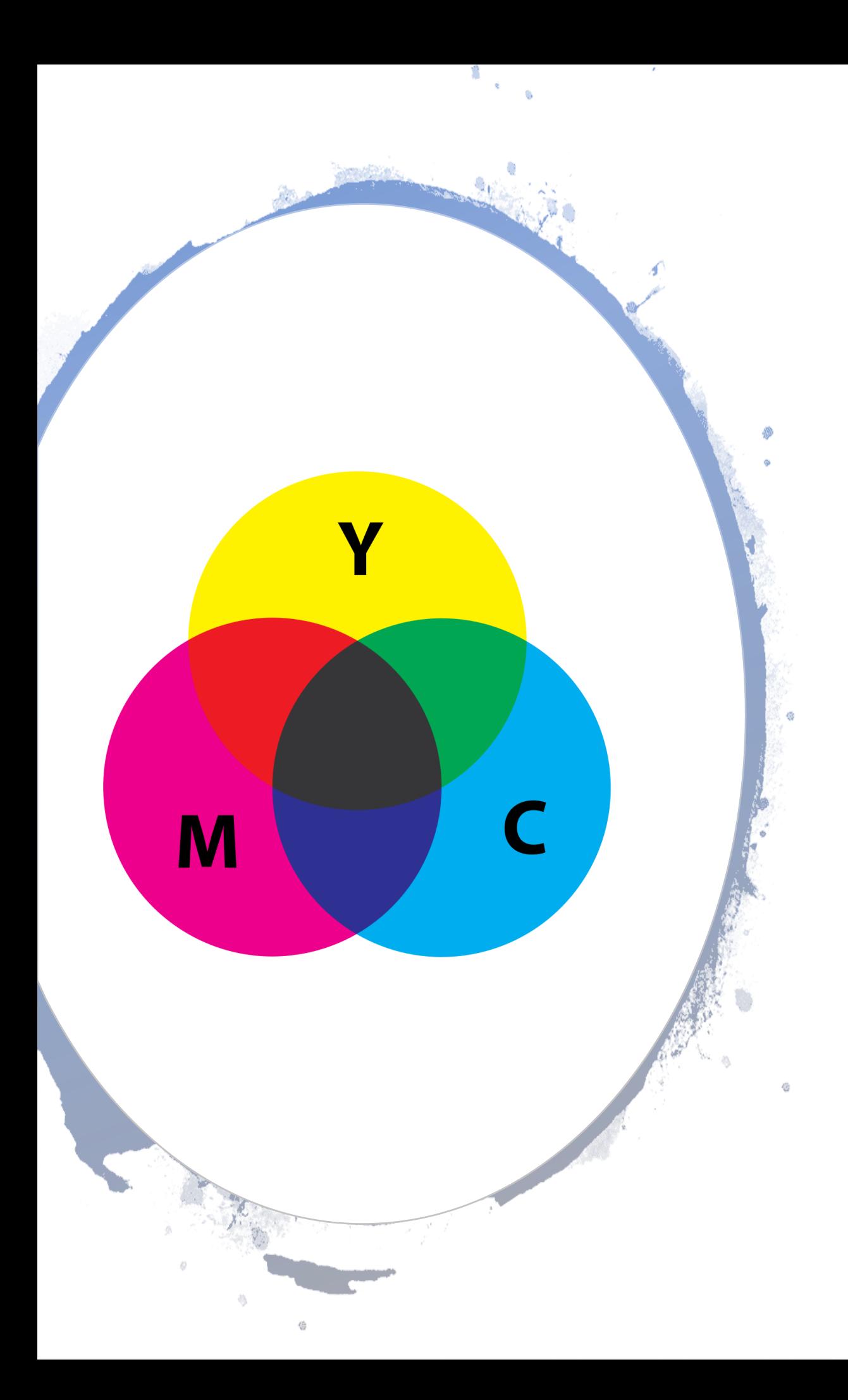

### CMYK

**Substraktywna** przestrzeń kolorów

Określa ilość tuszu potrzebną do uzyskania danego koloru (ilość światła odbitego)

Zaczynamy od białego koloru (kartka) i odejmujemy od niego barwy

Zawiera osobne wartości dla kolorów**: cyan, magenta, yellow, black**

#### **Wykorzystywana w drukarkach**

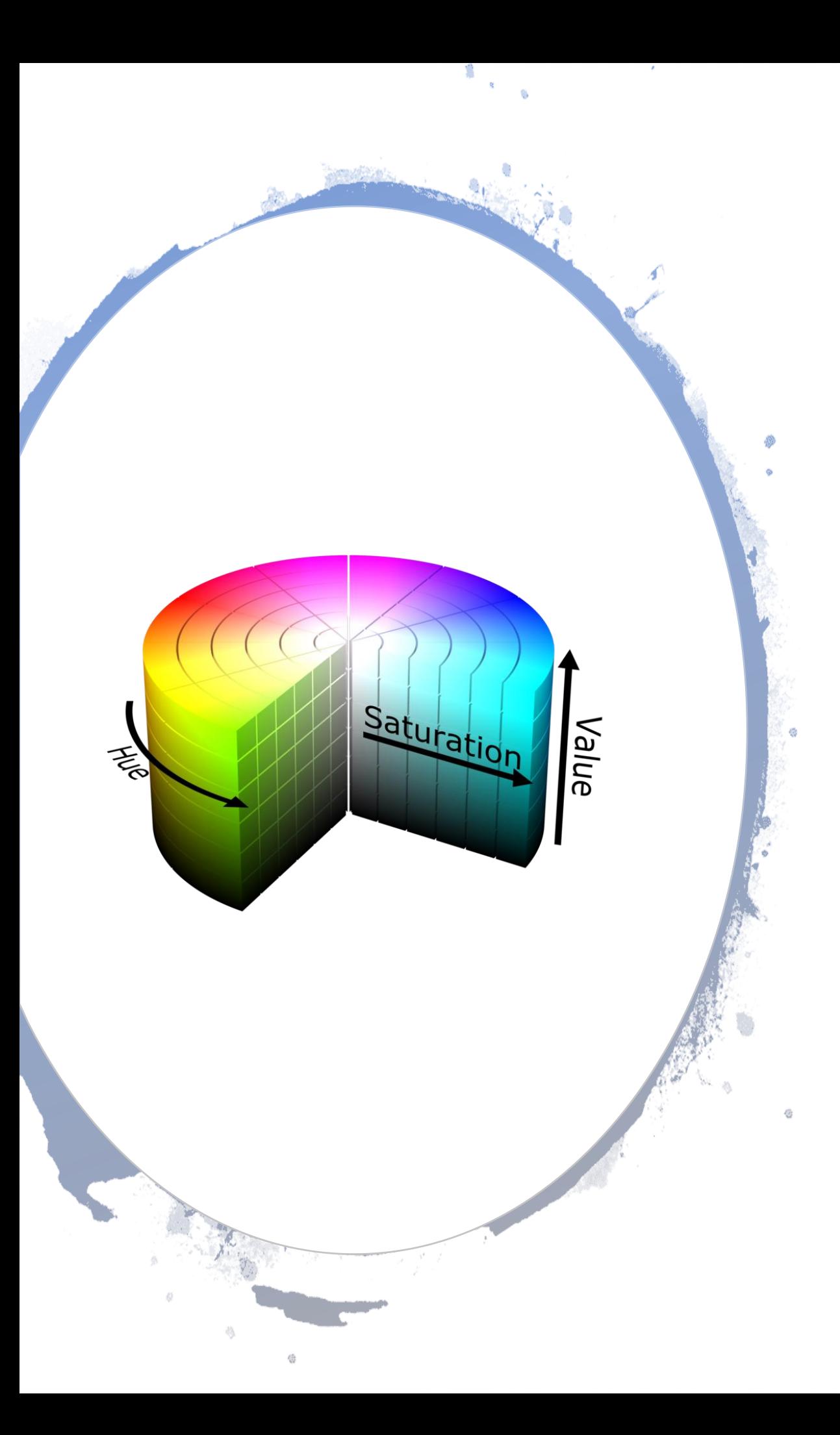

## HSV (HSB)

**Hue, Saturation, Value (Brightness)**

**Odcień, Saturacja (nasycenie), Jasność**

Używana często przez artystów

Określa bardziej naturalny sposób myślenia o kolorach

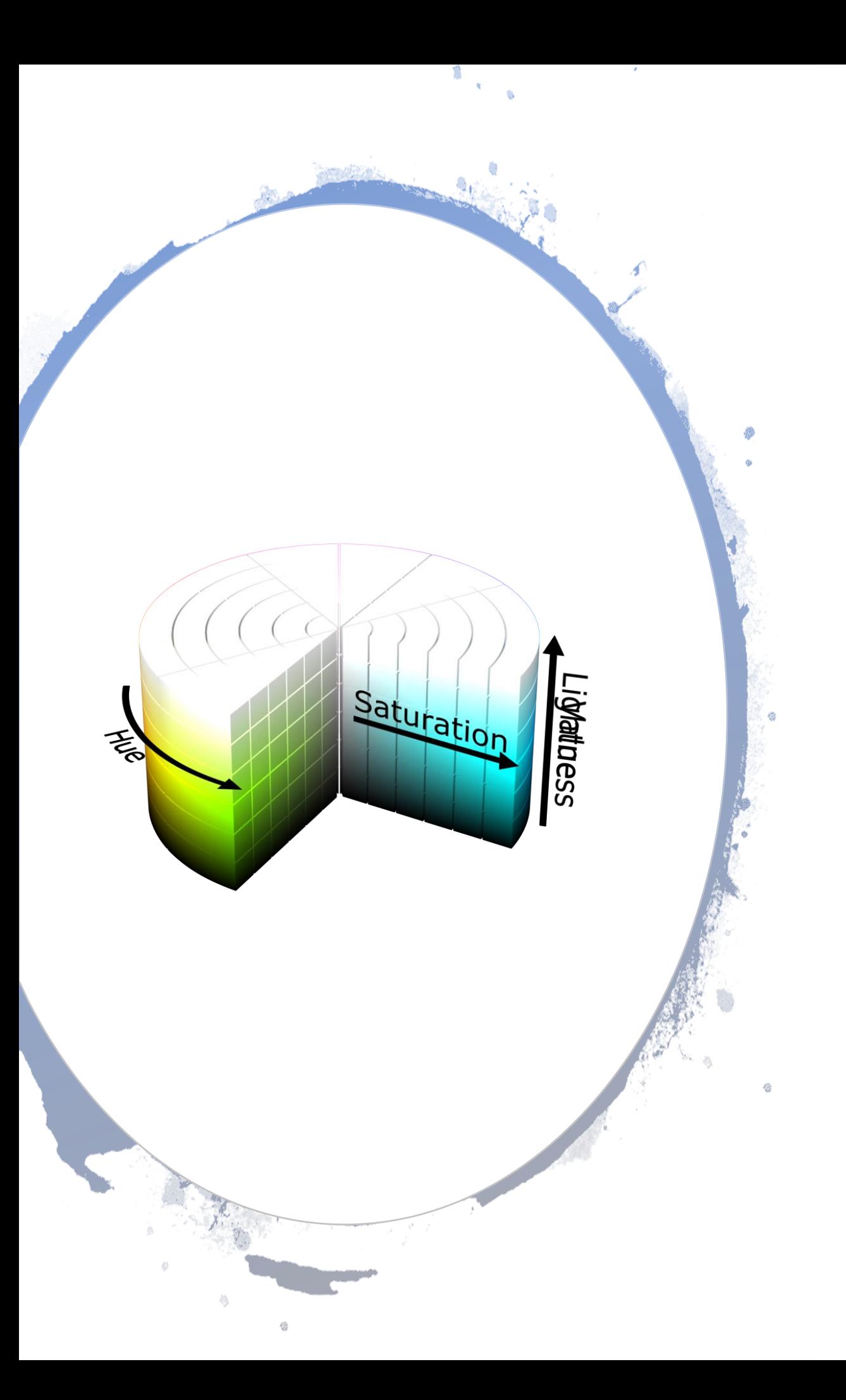

### HSL (HLS, HSI)

### **Hue, Saturation, Lightness/Luminance (Intensity)**

### Podobna do HSV

#### Tabela Kolorów

- **RGB** wartości w zakresie 0 − 255
- **CMYK** wartości procentowe
- **HSV**, **HSL** hue w stopniach (0 − 360), pozostałe w procentach

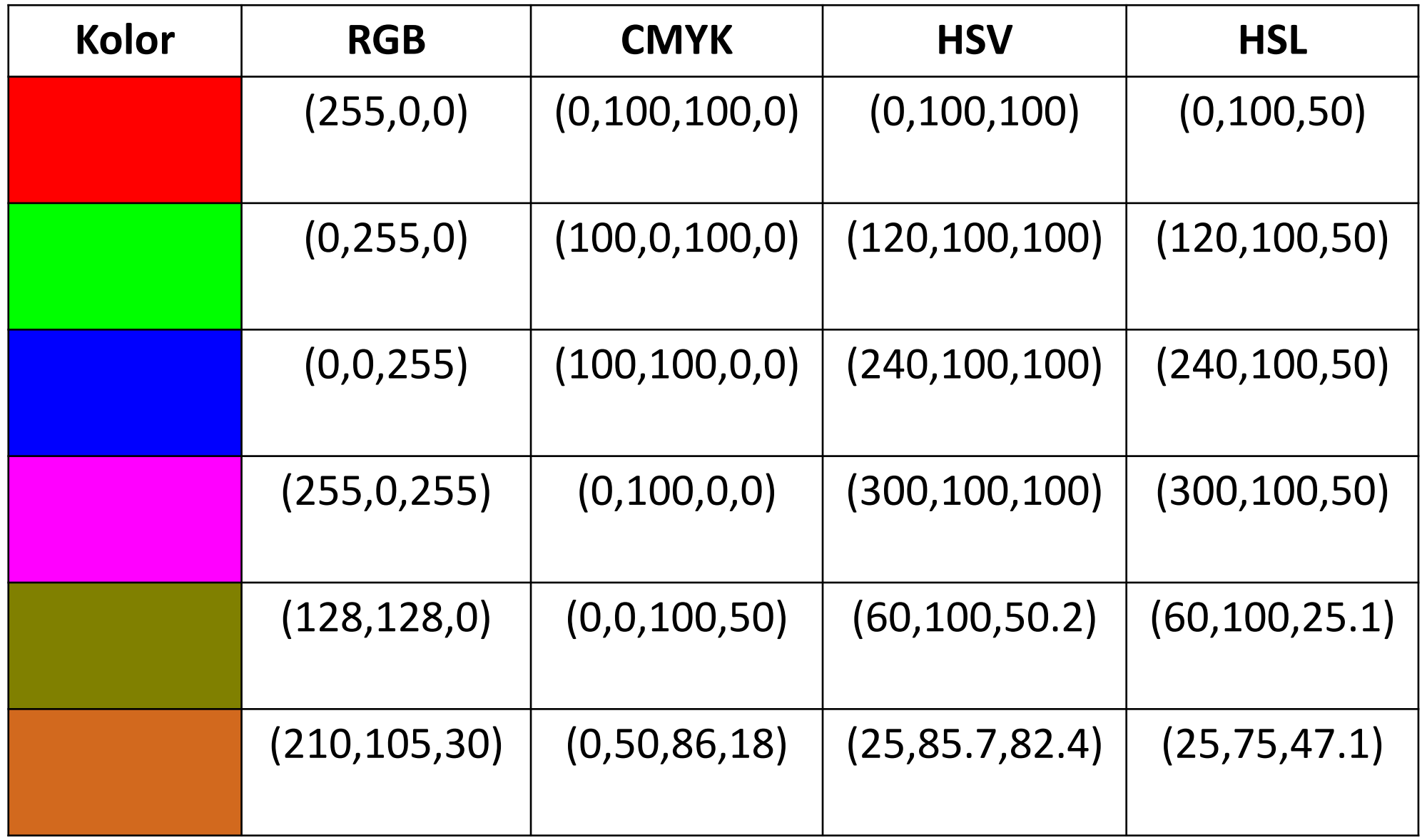

#### Przykład

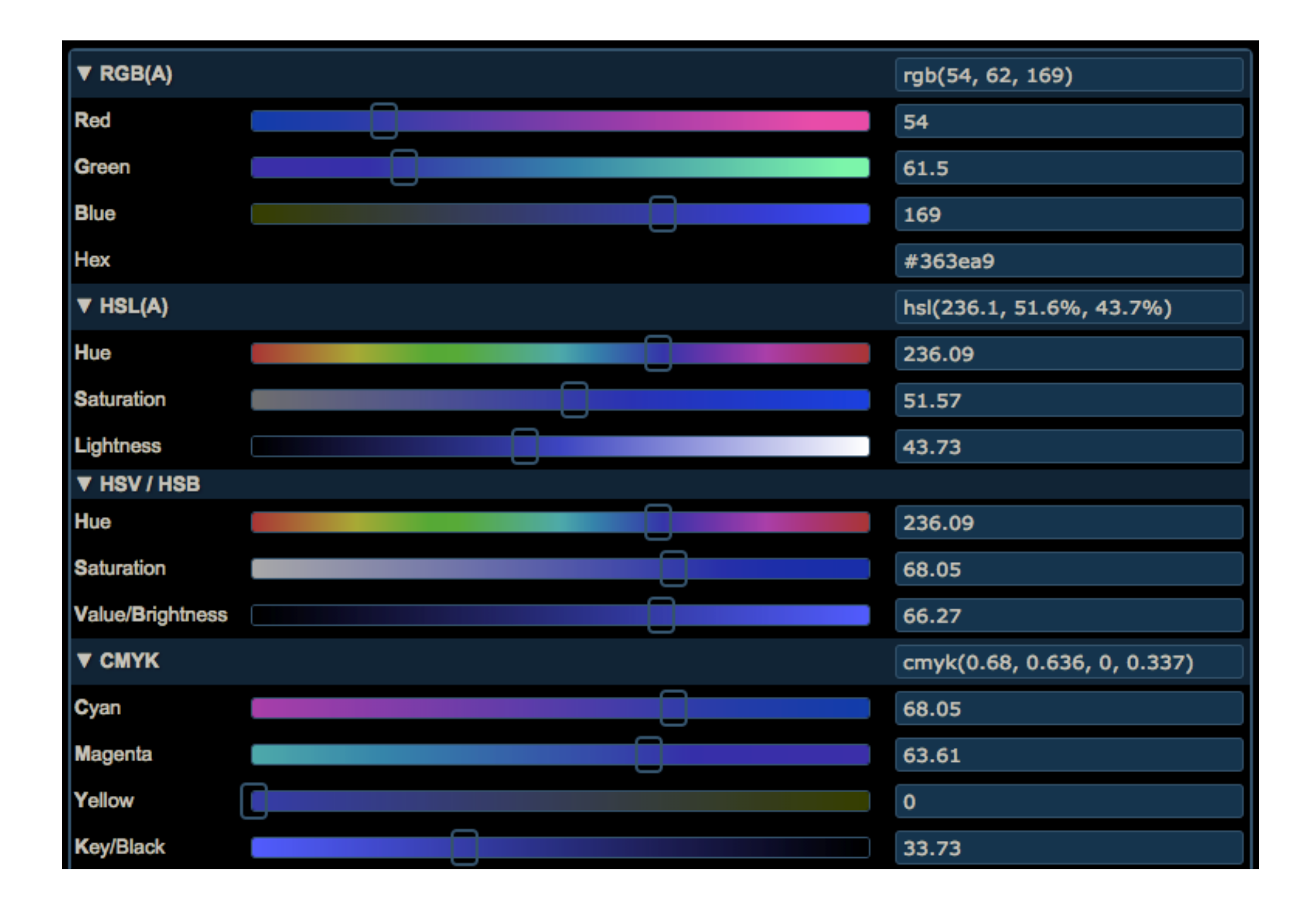

# Źródła

[https://upload.wikimedia.org/wikipedia/commons/thumb/c/c2/AdditiveColor.s](https://upload.wikimedia.org/wikipedia/commons/thumb/c/c2/AdditiveColor.svg/2000px-AdditiveColor.svg.png) [vg/2000px-AdditiveColor.svg.png](https://upload.wikimedia.org/wikipedia/commons/thumb/c/c2/AdditiveColor.svg/2000px-AdditiveColor.svg.png)

[https://upload.wikimedia.org/wikipedia/commons/thumb/c/c9/CMYK\\_subtrac](https://upload.wikimedia.org/wikipedia/commons/thumb/c/c9/CMYK_subtractive_color_mixing.svg/1024px-CMYK_subtractive_color_mixing.svg.png) tive color mixing.svg/1024px-CMYK subtractive color mixing.svg.png

https://commons.wikimedia.org/wiki/File:HSV color solid cylinder.png

[https://commons.wikimedia.org/wiki/File:HSL\\_color\\_solid\\_cylinder.png](https://commons.wikimedia.org/wiki/File:HSL_color_solid_cylinder.png)

<http://colorizer.org/>